# **Aufgaben**

## **Beschreibung**

In der Web-App [Aufgaben](https://apps.nextcloud.com/apps/tasks) können Sie

- Aufgaben hinzufügen und löschen, deren Betitelung ändern, sie beschreiben, Anfangs- und Abgabedaten eintragen, Erinnerungen einstellen, Aufgaben als wichtig markieren und Kommentare zu Aufgaben hinzufügen.
- Aufgaben zwischen Benutzern teilen.
- Aufgaben synchronisieren mit dem CalDAV Tool

# **Zugriff**

#### **Webbrowser**

Mit einem Webbrowser kann unter<https://ccs.jade-hs.de/apps/tasks/> auf die Web-App "Aufgaben" in der Collaboration Cloud der Jade Hochschule zugegiffen werden.

#### **Smartphone-App**

- Apple iOS Apple App Store: Keine App bekannt
- Google Android
	- F-Droid App Store: [OpenTasks](https://f-droid.org/de/packages/org.dmfs.tasks/)
	- Google Play Store: [OpenTasks](https://play.google.com/store/apps/details?id=org.dmfs.tasks&hl=de)

### **Benutzung**

Die Benutzung ist intuitiv und selbsterklärend.

From: <https://hrz-wiki.jade-hs.de/> - **HRZ-Wiki**

Permanent link: **<https://hrz-wiki.jade-hs.de/de/tp/collabcloud/webapps/tasks>**

Last update: **2020/09/25 10:55**

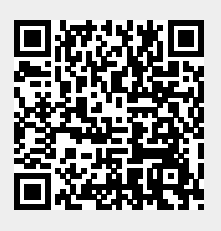